# Legalna ściąga na sprawdziany

Uwaga: Zabrania się korzystania z innych materiałów jak również dopisywania dodatkowych informacji.

Symbole nieoznaczone:  $\frac{\infty}{\infty}$ ,  $\frac{0}{0}$ ,  $\infty - \infty$ ,  $0 \cdot \infty$ ,  $1^{\infty}$ ,  $0^0$ ,  $\infty^0$ .

# Granice niektórych ciągów:

a)  $\lim_{n \to \infty} n^{\alpha} = +\infty$ ,  $\alpha > 0$  b)  $\lim_{n \to \infty} a^n = 0$ ,  $|a| < 1$  c)  $\lim_{n \to \infty} a^n = \infty$ ,  $a > 1$ d)  $\lim_{n \to \infty} \sqrt[n]{a} = 1, \ a > 0$  e)  $\lim_{n \to \infty} \sqrt[n]{n} = 1$  f)  $\lim_{n \to \infty} \frac{n^{\alpha}}{a^n} = 0 \ \alpha > 0, \ a > 1$ g)  $\lim_{n \to \infty} \frac{\log_a n}{n} = 0, n > 1$   $h)$   $\lim_{n \to \infty} \frac{n^n}{n!} = \infty$   $i)$   $\lim_{n \to \infty} a^n = \infty, a > 1$ j)  $\lim_{n \to \infty} (1 + \frac{1}{n})^n = e$  k)  $\lim_{n \to \infty} (1 - \frac{1}{n})^n = e^{-1}$  l)  $\lim_{n \to \infty} (1 + \frac{a}{n})^n = e^a$ 

 $m)$   $\lim_{n\to\infty} (1 + \frac{1}{a_n})^{a_n} = e$  o ile  $(a_n)$  to ciąg zbieżny do granicy niewłaściwej +∞ lub −∞.

 $a_{n+1}$  –

 $> 0$  $= 0$  $\overline{0}$  $\geq 0$  $\overline{\leq 0}$ 

Monotoniczność ciągu: Tabelka odczytywania wartości pewnych wyrażeń:

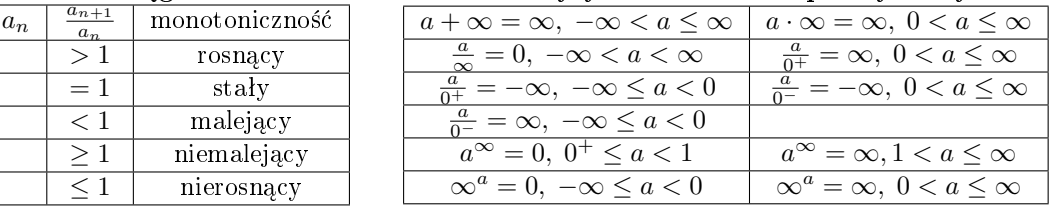

### Granice podstawowych wyrażeń nieoznaczonych:

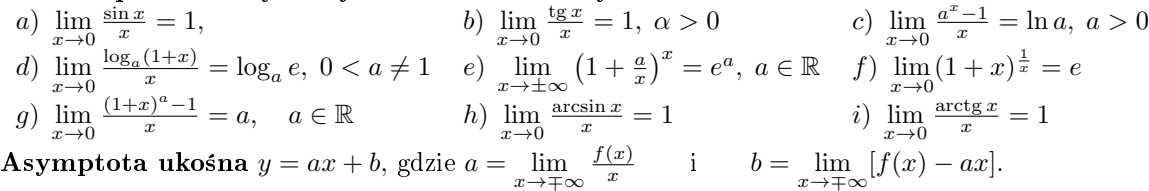

Pochodne funkcji elementarnych:

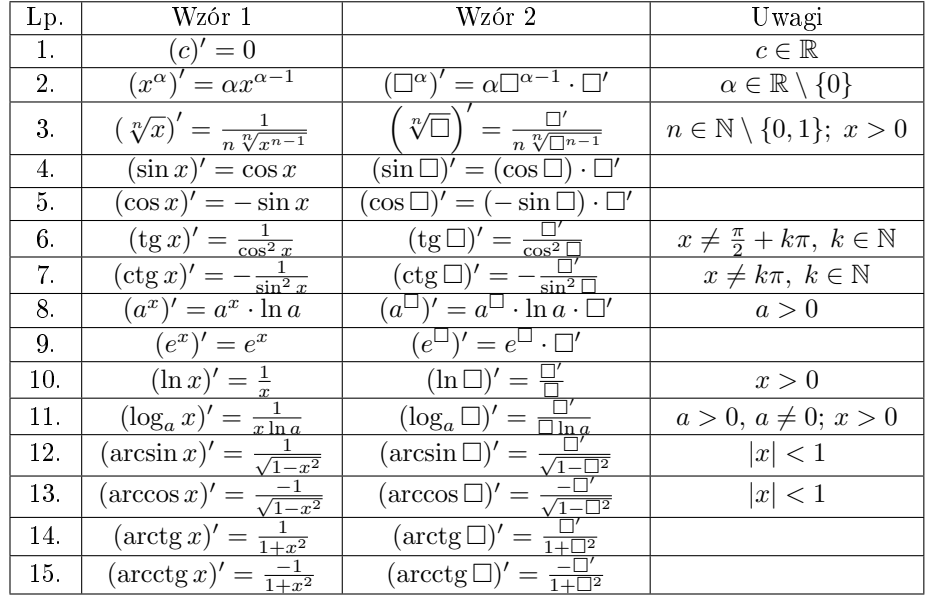

**Przekształcenie:**  $f(x)^{g(x)} = e^{g(x) \cdot \ln f(x)}$ 

Równanie stycznej do wykresu funkcji:  $y - y_0 = f'(x_0)(x - x_0)$ . Kąt przecięcia dwóch funkcji :

$$
\phi = \arctan \left| \frac{f'(x_0) - g'(x_0)}{1 + f'(x_0) \cdot g'(x_0)} \right|.
$$

W przypadku gdy  $1 + f'(x_0) \cdot g'(x_0) = 0$  to styczne te są prostopadłe. Wzór na przybliżone wartości:  $f(x) \approx f(x_0) + f'(x_0)(x - x_0)$ .

# Rodzaj przekształceń wykorzystywanych w obliczaniu granic za pomocą reguły L'Hospitala

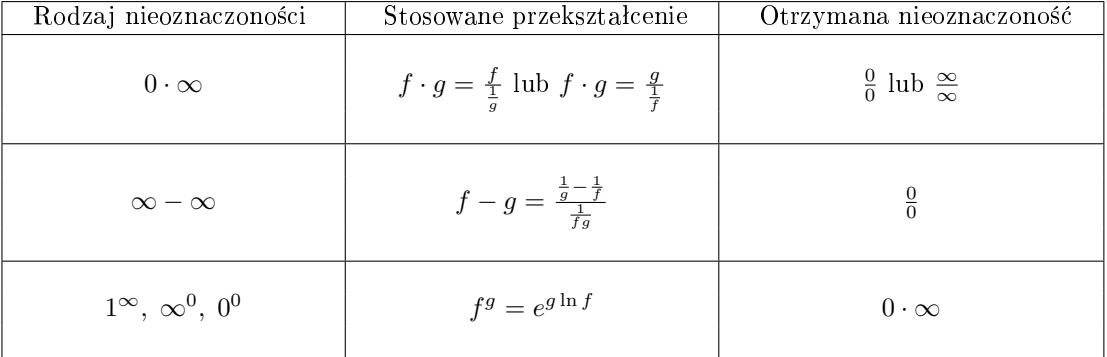

# Tabela całki neoznaczonej:

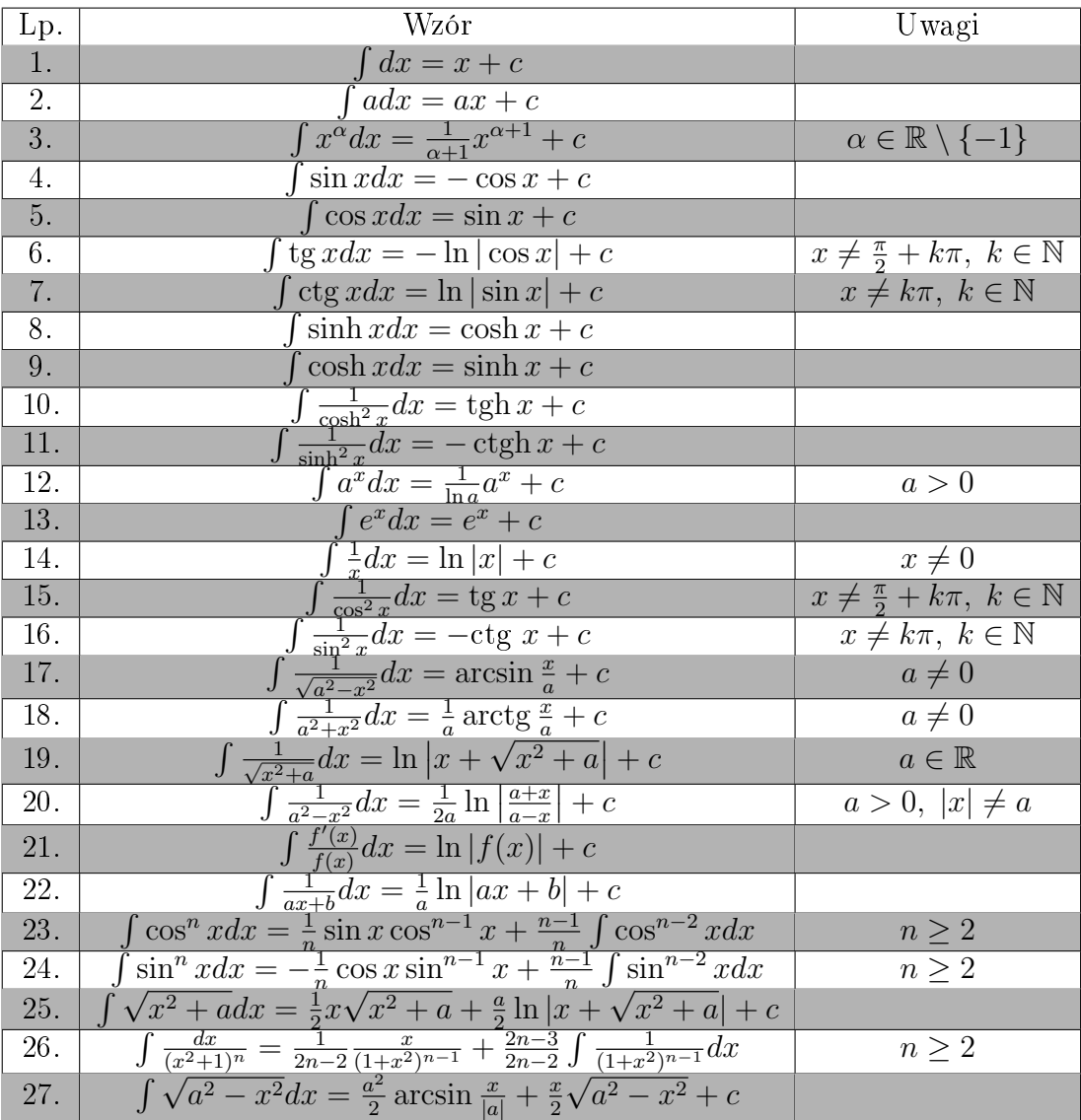

Wzór na całkowanie przez części:  $\int f(x)g'(x)dx = f(x)g(x) - \int f'(x)g(x)dx$ . Całkowanie pewnych całek niewymiernych:

2a. Całkę postaci  $\int \frac{dx}{\sqrt{ax^2+bx+c}}$  sprowadzamy do  $\int \frac{dx}{\sqrt{a(x-a)}}$  $\frac{dx}{a(x-p)^2+q}$  i dokonujemy podstawienia  $x-p = \sqrt{\frac{1}{|a|}}t$ .

2b. Całkę postaci  $\int \sqrt{ax^2 + bx + c} dx$  sprowadzamy do  $\int \sqrt{a(x - p)^2 + q} dx$  i dokonujemy podstawienia  $x - p =$  $\sqrt{\frac{1}{|a|}}t$ , a następnie stosujemy wzory ze strony 1

# Całkowanie pewnych wyrażeń trygonometrycznych:

1. Całkę  $\int W(\sin x, \cos x, \tan x)dx$  obliczmy przez podstawienie  $t = \tan \frac{x}{2}$ . Wówczas mamy:

$$
dx = \frac{2}{1+t^2}dt
$$
,  $\sin x = \frac{2t}{1+t^2}$ ,  $\cos x = \frac{1-t^2}{1+t^2}$ .

2. Całkę  $\int W(\sin^2 x, \cos^2 x \sin x \cos x) dx$  obliczmy przez podstawienie  $t = \text{tg } x$ . Wówczas mamy:

$$
dx = \frac{1}{1+t^2}dt
$$
,  $\sin^2 x = \frac{t^2}{1+t^2}$ ,  $\cos^2 x = \frac{1}{1+t^2}$ .

- 3. Całkę postaci  $\int \sin^m x \cos^n x dx$ ,  $n, m \in \mathbb{N}$  liczmy:
	- a) gdy m, n są parzyste jak podpunkcie 2;
	- b) gdy m jest nieparzyste, przez podstawienie  $t = \cos x$ ,
	- c) gdy n jest nieparzyste, przez podstawienie  $t = \sin x$ .
- 4. Całki postaci  $\int \sin ax \sin bx dx$ ,  $\int \cos ax \cos bx dx$ ,  $\int \sin ax \cos bx$  obliczmy korzystając ze wzorów:

$$
\sin x \sin y = \frac{1}{2} [\cos(x - y) - \cos(x + y)],
$$
  
\n
$$
\cos x \cos y = \frac{1}{2} [\cos(x - y) + \cos(x + y)],
$$
  
\n
$$
\sin x \cos y = \frac{1}{2} [\sin(x - y) + \sin(x + y)].
$$

#### Całka oznaczona

#### Pole obszaru płaskiego:

Jeżeli krzywe  $y = f(x)$  oraz  $y = g(x)$  dla  $x \in [a, b]$  spełniają nierówność  $f(x) \geq g(x)$  co oznacza, że wykres funkcji f znajduje się powyżej wykresu funkcji g, to pole obszaru ograniczonego tymi krzywymi oraz prostymi  $x = a, x = b$ wyraża się wzorem:

$$
P = \int_{a}^{b} [f(x) - g(x)] dx.
$$

#### Długość krzywej:

Długość krzywej  $\Gamma: y = f(x)$  dla  $x \in [a, b]$  wyraża się wzorem:  $|\Gamma| = \int^b_b$ a  $\sqrt{1 + (f'(x))^2} dx$ .

Objętość brył obrotowych: Objętość  $V$  bryły powstałej z:

- a) obrotu wokół osi  $Ox$  obszaru  $\mathcal{N}:~a\leq x\leq b,~0\leq y\leq f(x)$  wyraża się wzorem:  $V=\pi\int\limits_{0}^{b}d\mu(x)$ a  $f^2(x)dx$ ,
- b) obrotu wokół osi Oy obszaru  $\mathcal{N}: 0 \leq a \leq x \leq b, 0 \leq y \leq f(x)$  (innymi słowy objętość bryły powstałej z obrotu obszaru "pod krzywą" $y = f(x)$ ) wyraża się wzorem:  $V = 2\pi \int\limits_0^b$ a  $xf(x)dx$ .

#### Pole powierzchni bryª obrotowych:

Pole powierzchni powstałej z obrotu:

- a) wokół osi  $Ox$  wykresu funkcji  $f(x)$  dla  $a \leq x \leq b,$  wyraża się wzorem:  $P=2\pi \int\limits_{0}^{b}$ a  $f(x)\sqrt{1+(f'(x))^2}dx,$
- b) wokół osi  $Oy$  wykresu funkcji  $f(x)$  dla  $0 \le a \le x \le b$ , wyraża się wzorem:  $P = 2\pi \int\limits_{0}^{b}$ a  $x\sqrt{1 + (f'(x))^2}dx$ .

#### Funkcje wielu zmiennych

Równanie płaszczyzny stycznej do wykresu funkcji:  $\frac{\partial f}{\partial x}(x_0,y_0)(x-x_0)+\frac{\partial f}{\partial y}(x_0,y_0)(y-y_0)-(z-z_0)=0.$ Gradient:  $\text{grad} f(x_0, y_0) \stackrel{def}{=} \left[ \frac{\partial f}{\partial x}(x_0, y_0), \frac{\partial f}{\partial y}(x_0, y_0) \right].$ Pochodna kierunkowa: $\frac{\partial f}{\partial \vec{v}}(x_0,y_0) = \texttt{grad} f(x_0,y_0) \circ \vec{v} = \frac{\partial f}{\partial x}(x_0,y_0) v_1 + \frac{\partial f}{\partial y}(x_0,y_0) v_2.$ lub  $\frac{\partial f}{\partial \vec{v}}(x_0, y_0) = \frac{\partial f}{\partial x}(x_0, y_0) \cos \alpha + \frac{\partial f}{\partial y}(x_0, y_0) \cos \beta = \frac{\partial f}{\partial x}(x_0, y_0) \cos \alpha + \frac{\partial f}{\partial y}(x_0, y_0) \sin \alpha$ gdzie  $\vec{v}$  jest jednostkowy. **Wzór na przybliżone wartości:**  $f(x,y) \approx f(x_0,y_0) + \frac{\partial f}{\partial x}(x_0,y_0)(x-x_0) + \frac{\partial f}{\partial y}(x_0,y_0)(y-y_0).$ 

#### Całki wielokrotne

Przejście w całce podwójnej do współrzędnych biegunowych

$$
\begin{cases}\nx = r \cos \varphi, \\
y = r \sin \varphi\n\end{cases}
$$
gdzie  $(r, \varphi) \in \Delta$ :  
\n
$$
\iint_D f(x, y) dx dy = \iint_{\Delta} f(r \cos \varphi, r \sin \varphi) r dr d\varphi.
$$

Przejście w całce potrójnej do współrzędnych sferycznych

$$
\begin{cases}\nx = r \cos \varphi \cos \omega, \\
y = r \sin \varphi \cos \omega, \\
z = r \sin \omega\n\end{cases}
$$
gdzie  $(r, \varphi, \omega) \in \Delta :$ 

$$
\iint\limits_{D} f(x, y, z) dx dy dz = \iint\limits_{\Delta} f(r \cos \varphi \cos \omega, r \sin \varphi \cos \omega, r \sin \omega) r^2 \cos \omega dr d\varphi d\omega.
$$

Przejście w całce potrójnej do współrzędnych walcowych

$$
\begin{cases}\nx = r \cos \varphi, \\
y = r \sin \varphi, \\
z = h\n\end{cases}
$$
gdzie  $(r, \varphi, h) \in \Delta$ :  
\n
$$
\iint_D f(x, y, z) dx dy dz = \iint_{\Delta} f(r \cos \varphi, r \sin \varphi, h) r dr d\varphi dh.
$$

Wzory na: Objętość  $V = \iint$ D  $f(x, y)dxdy$ , pole  $P = \iint$ D  $dxdy$ , objętość  $V = \iiint$ G dxdydz. Trygonometria:

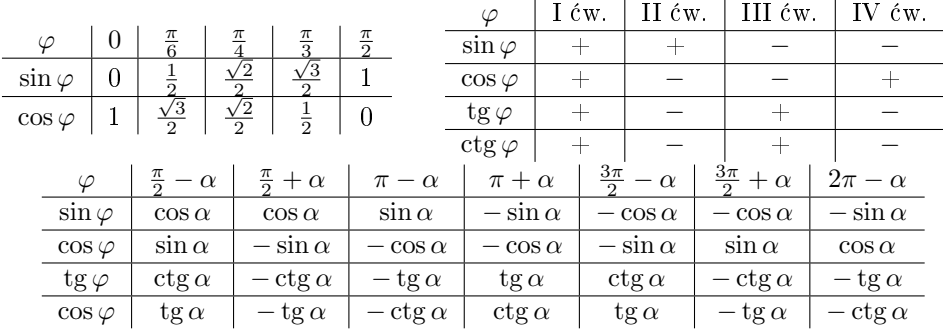

# Inne przydatne wzory i nierówności:

a)  $\sin 2\alpha = 2 \sin \alpha \cos \alpha$ , b)  $\cos 2\alpha = \cos^2 \alpha - \sin^2 \alpha$ , c)  $\sin^2 \alpha = \frac{1-\cos^2 \alpha}{2}$ , d)  $\cos^2 \alpha =$ e)  $\sin \alpha + \sin \beta = 2 \sin \frac{\alpha + \beta}{2} \cos \frac{\alpha - \beta}{2}$ , f) s<br>g)  $\cos \alpha - \cos \beta = -2 \sin \frac{\alpha + \beta}{2} \sin \frac{\alpha - \beta}{2}$ , h) c<br>i)  $a^2 - b^2 = (a - b)(a + b)$ , j) a

1) 
$$
a^2 - b^2 = (a - b)(a + b)
$$
,

k) 
$$
\text{m } x < x - 1
$$
 uła kazdego  $x > 0$ ,  
m)  $\sin x \leq x$  dla każdego  $x > 0$ ,

o) tg $x>x$ dla każdego $x\in(0,\frac{\pi}{2})$ 

q)  $|\sin x| \leq |x|$  dla każdego  $x \in \mathbb{R}$ .

 $\frac{1+\cos^2\alpha}{2},$  $,$  f)  $\sin \alpha - \sin \beta = 2 \sin \frac{\alpha - \beta}{2} \cos \frac{\alpha + \beta}{2},$ , h)  $\cos \alpha = \sin \left( \frac{\pi}{2} - \alpha \right)$ ,  $3 \pm b^3 = (a \pm b)(a^2 \mp ab + b^2),$  $> 0,$  l)  $\ln(x + 1) < x$  dla każdego  $x > -1,$  $\frac{2}{\pi}x$  dla każdego  $x \in [0, \frac{\pi}{2}],$ ), p) tg  $x \leq \frac{4}{\pi}x$  dla każdego  $x \in [0, \frac{\pi}{4}],$